# **como faço para apostar no pixbet**

- 1. como faço para apostar no pixbet
- 2. como faço para apostar no pixbet :bullsbet cassino
- 3. como faço para apostar no pixbet :baixar betsul

## **como faço para apostar no pixbet**

#### Resumo:

**como faço para apostar no pixbet : Explore as emoções das apostas em fauna.vet.br. Registre-se e receba um presente exclusivo!**  contente:

# **Entenda o Programa de Afiliados da Pixbet**

#### **como faço para apostar no pixbet**

O programa de afiliados da Pixbet é uma oportunidade emocionante de se juntar a uma plataforma de apostas online popular e ganhar comissões atraentes. Ao se tornar um afiliado, é possível promover a Pixbet e incentivar outras pessoas a se inscreverem na plataforma, ganhando comissões únicas no processo.

#### **Como se tornar um afiliado da Pixbet?**

Para se tornar um afiliado da Pixbet, basta seguir algumas etapas simples: 1. Crie como faço para apostar no pixbet conta na plataforma de afiliados da Pixbet. 2. Aguarde a aprovação da como faço para apostar no pixbet conta. 3. Aceda ao painel de controlo de afiliados. 4. Obtenha o seu código de rastreio único. 5. Comece a promover a Pixbet usando o seu código de rastreio.

#### **Por que se tornar um afiliado da Pixbet?**

Há várias razões pelas quais vale a pena se tornar um afiliado da Pixbet:

- Comissões atraentes: os afiliados da Pixbet podem ganhar até 40% das comissões dos jogadores recrutados.
- Suporte profissional: o time de suporte da Pixbet está sempre disponível para ajudar os afiliados a promover a plataforma.
- Material promocional gratuito: a Pixbet oferece materiais promocionais prontos para serem usados, incluindo banners, links e outras ferramentas para ajudar os afiliados a obter sucesso.

### **Comece agora**

#### [f12 bet promo code](/f12-bet-promo-code-2024-06-28-id-26241.html)

### **Perguntas frequentes**

**Como é possível obter o código promocional Pixbet para 2024?** Para obter o código promocional Pixbet para 2024, basta seguir as instruções fornecidas no site da Pixbet. Para participar do Bolo Pixbet, é necessário realizar o cadastro, verificar a como faço para apostar no pixbet conta, fazer o primeiro depósito e dar o seu palpite em como faço para apostar no pixbet um dos jogos eleitos para a promoção. O depósito deve ser feito via Pix, e apenas os depósitos válidos contam para a oferta. Além disso, é necessário ler os Termos e Condições da oferta. **Como se tornar um afiliado em como faço para apostar no pixbet casas de apostas e cassinos online?** Para se tornar um afiliado em como faço para apostar no pixbet casas de apostas e cassinos online, é necessário ser maior de idade, ter uma conta de e-mail válida, comprovar a como faço para apostar no pixbet identidade e criar uma conta nas plataformas de afiliados desejadas. Para os programas de afiliados de casas de apostas, é importante ressaltar que existem algumas das mais importantes e básicas condições a serem respeitadas, que incluem manter o conteúdo relevante, exclusivo e descritivo. Os afiliados também são obrigados a fornecer serviços de suporte aos jogadores, divulgar as promoções relevantes dos programas e combater ativamente o spam, as práticas que irregulares e a fraude. Além disso, os pagamentos dos programas devem ser eficazes e transparentes.

#### [bet365 sport live](https://www.dimen.com.br/bet365-sport-live-2024-06-28-id-9826.html)

Nesta quarta, após o retorno da plataforma, o saldo anterior retornou, mas identifiquei que minhas 12 apostas múltiplas com jogos desta 3 terça e quinta sumiram. Além disso todo histórico das apostas também sumiram. Nos jogos de terça tive % de acerto, então 3 tenho a receber mais de R\$ 500; e a plataforma não nos informa NADA, sobre as atualizações, sobre os impactos e 3 deixa o usuário na mão! Muita irresponsabilidade!! O novo visual tem a usabilidade muito pior. Mudaram pior, impactando todos os usuários! Quero minhas 12 3 apostas de

# **como faço para apostar no pixbet :bullsbet cassino**

# **como faço para apostar no pixbet**

A casa de apostas Pixbet vem fazendo furor no cenário esportivo brasileiro, graças à rapidez e eficácia em como faço para apostar no pixbet suas operações monetárias e diversidade de modalidades esportivas.

### **como faço para apostar no pixbet**

Em março de 2024, a Pixbet disponibilizou seu aplicativo (versão 1.0) em como faço para apostar no pixbet dispositivos móveis Android, para maior acessibilidade das apostas por parte dos usuários.

### **Benefícios do Baixar Pixbet Grátis**

É possível realizar apostas esportivas ao vivo, no cassino, jogos de azar, loterias e palpites com a versatilidade de configurações preferidas.

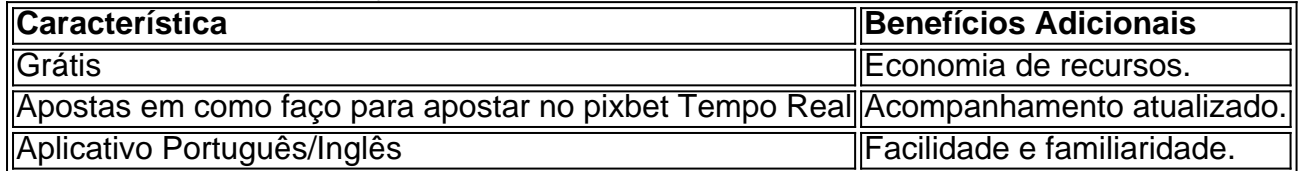

### **Como Baixar e Instalar**

Para usuários , siga o link no [roleta online de numeros](/roleta-online-de-numeros-2024-06-28-id-42439.html) da Pixbet, no site/apk oficial também é possível, no iOS: ainda por confirmar.

# **Cadastro Pixbet: Passo a Passo**

- 1. Acessar Pixbet.
- 2. Cliquear em como faço para apostar no pixbet "Registro".
- 3. Preencher CPF, endereço, e-mail e data de nascimento.
- 4. Adicionar Detalhes Adicionais e confirmação de dados.
- 5. Criar um Nome de usuário e Senha.

### **O Mínimo para Jogar e Ganhar**

É necessário apenas um depósito de R\$1 para começar a partir, podendo aumentar gradativamente seus recursos a cada acerto.

### **Então, Porque Não Apostar Hoje?**

O processo é simples e rápido, e os benefícios vão além dos palpites. Apostar uma vez e ser surpreendido pela diversão e engajamento é assimilado como apostar novamente!

### **Fontes:**

- [atlético mineiro e goiás palpite](/atl�tico-mineiro-e-goi�s-palpite-2024-06-28-id-6833.html)
- [bot roleta brasileira](/bot-roleta-brasileira-2024-06-28-id-14625.html)
- [caça níquel da sorte](/ca�a-n�quel-da-sorte-2024-06-28-id-15826.html)
- [betboo slot](/betboo-slot-2024-06-28-id-11101.html)

Como desvincular o CPF do PIX de uma conta? Abra o app e selecione "Área Pix" no canto superior esquerdo. Toque na o "Gerenciar chaves Pix". Em "Minhas chaves" escolha qual chave quer excluir. Em seguida, toque no ícone com três hos e selecione "Excluir

# **como faço para apostar no pixbet :baixar betsul**

Testemunho de Michael Cohen continua como testemunha principal no caso do dinheiro como faço para apostar no pixbet silêncio

Bom dia.

Michael Cohen,

Uma vez de uma das

Donald Trump

Os tenentes e agentes mais leais do ex-presidente retornarão ao estande nesta manhã para serem examinado por advogados como faço para apostar no pixbet seu julgamento criminal histórico.

Cohen, a testemunha principal no caso contra Trump testemunhou mais cedo nesta semana que seu ex-chefe o instruira poucas semanas antes da eleição presidencial de 2024 para enterrar. Stormy Daniels

Cohen é o núcleo do caso contra Trump, porque os promotores alegam que a ex-presidente lançou reembolso por um pagamento de BR R\$ 130.000 como faço para apostar no pixbet dinheiro para Daniels como despesas legais com ele constituindo falsificação dos registros comerciais

O caso todo provavelmente terá sucesso ou falhará se os jurados acreditarem na conta de Cohen, e a defesa alega que ele é um "mentiroso admitido" motivado pela publicidade. Estamos no tribunal outra vez hoje, fique connosco.

Julgamento criminal de Trump sobre dinheiro como faço para apostar no pixbet silêncio: o que saber

**Partilhar** 

Atualizado em:

13.29 BST

Eventos-chaves

Mostrar apenas eventos-chaves.

Ative JavaScript para usar esse recurso.

O marido de

Stormy Daniels

O casal disse que há uma "boa chance" de o marido deixar os EUA se Donald Trump for absolvido como faço para apostar no pixbet seu julgamento criminal por pagar pagamentos com dinheiro para a estrela adulta.

"Acho que se não for culpado, temos de decidir o quê fazer. Boa chance provavelmente vamos deixar este país",

Barrett Blades

O apresentador Erin Burnett disse na terça-feira.

Se ele for considerado culpado, ela ainda tem que lidar com todo o ódio. Eu sinto como se fosse a razão pela qual é culpada de todos os seus seguidores e não vejo isso como faço para apostar no pixbet uma situação ganha-ganha qualquer maneira!

Donald Trump

A caravana chegou ao tribunal de Manhattan.

O tribunal está programado para começar às 9h30 ET e terminará hoje, 16:00.

Michael Cohen

O ex-advogado pessoal de Donald Trump foi por mais que uma década seu Sr. Fix It, mas agora é a testemunha principal da acusação enquanto constrói o caso como faço para apostar no pixbet torno do qual ele tentou esconder pagamentos silenciosos para um astro adulto chamado Stormy Daniel

Cohen serviu como conselheiro de confiança, advogado pessoal e auto-descrito "cão ataque com uma licença legal". Mas o relacionamento azedou depois que Trump venceu as eleições presidenciais dos EUA como faço para apostar no pixbet 2024.

Cohen, natural de Long Island e nascido como faço para apostar no pixbet longa ilha começou a praticar direito como advogado por danos pessoais no ano 1992. Ele disse à Trump que havia lido seu livro The Art of the Deal duas vezes para se tornar um confidente próximo logo depois disso tudo foi revelado pela primeira vez na história do mundo inteiro

Michael Cohen como faço para apostar no pixbet Nova York, New Iorque no dia 13 de maio 2024.

{img}: Mike Segar/Reuters

Em um perfil de 2024, observou-se que Cohen desempenhou uma função muito semelhante à do seu

Roy Cohn,

Os deveres de Cohen levaram-no a consertar situações sensíveis, incluindo o estabelecimento do arranjo "catch and kill" com Trump e seu pai.

David Pecker,

editor do National Enquirer, que conduziu de forma circular ao confronto judicial atual.

Quem são os principais atores no julgamento de Trump?

Michael Cohen

Na terça-feira, ele testemunhou que apresentou faturas falsas para serviços jurídicos a fim de encobrir o reembolso do pagamento como faço para apostar no pixbet dinheiro ao ator adulto Stormy Daniels

em nome do seu então chefe.

Ele repetidamente identificou que

Donald Trump

Cohen disse que ele conseguiu o dinheiro para Daniels "para garantir a história não sair, e isso afetaria as chances de Trump se tornar presidente dos Estados Unidos".

"Em cuja direção, e como faço para apostar no pixbet nome de quem você cometeu esse crime?" perguntou a promotora Susan Hoffinger. Cohen respondeu:

Em nome do Sr. Trump!

Durante o julgamento criminal de Donald Trump, Cohen testemunha durante a acusação que ele falsificou registros comerciais para esconder dinheiro pago à estrela pornô Stormy Daniel como faço para apostar no pixbet 2024, no tribunal estadual da cidade norte-americana.

{img}: Jane Rosenberg/Reuters

Michael Cohen,

Na segunda-feira, ele falou sobre como controlar as narrativas da mídia.

Donald Trump

Ele descreveu como ajudando a capturar e matar imprensa negativa que poderia ter derrubado as chances de seu chefe na eleição 2024.

Isso passou a incluir BR R\$ 130.000 de seu próprio dinheiro para pagar o ator adulto filme Stormy Daniels

– que, semanas antes do dia da eleição estava tentando vender uma história de ter tido um encontro sexual com Trump como faço para apostar no pixbet 2006, pouco depois veio a notícia no Washington Post sobre o microfone quente na qual ele se gabou por poder agarrar mulheres "pela buceta" sem consentimento.

Cohen descreveu Trump como "muito irritado" quando soube que a história de Daniels estava como faço para apostar no pixbet vigor para ser aproveitada. Ele lembrou-se do fato dele dizer: Pensei que tinhas isto sob controlo, pensei.

Cohen disse que Trump lhe pediu para "apenas cuidar disso", acrescentando:"Isso foi um desastre, uma porra de desastres".Cohen afirmou o desejo do presidente como faço para apostar no pixbet tratar da questão Daniels e também ordenou a ele "que se expulse enquanto puder depois das eleições porque eu serei Presidente.Se perder não me importarei muito."

"Ele não estava pensando como faço para apostar no pixbet Melania", disse Cohen.

Testemunho de Michael Cohen continua como testemunha principal no caso do dinheiro como faço para apostar no pixbet silêncio

Bom dia.

Michael Cohen,

Uma vez de uma das

Donald Trump

Os tenentes e agentes mais leais do ex-presidente retornarão ao estande nesta manhã para serem examinado de forma cruzada pelos advogados dele como faço para apostar no pixbet seu histórico julgamento criminal.

Cohen, a testemunha principal no caso contra Trump testemunhou mais cedo nesta semana que seu ex-chefe o instruira poucas semanas antes da eleição presidencial de 2024 para enterrar. Stormy Daniels

Cohen é o núcleo do caso contra Trump, porque os promotores alegam que a ex-presidente lançou reembolso por um pagamento de BR R\$ 130.000 como faço para apostar no pixbet dinheiro para Daniels como despesas legais com ele constituindo falsificação dos registros comerciais

O caso todo provavelmente terá sucesso ou falhará se os jurados acreditarem na conta de Cohen, e a defesa alega que ele é um "mentiroso admitido" motivado pela publicidade.

Estamos no tribunal outra vez hoje, fique connosco. Julgamento criminal de Trump sobre dinheiro como faço para apostar no pixbet silêncio: o que saber **Partilhar** Atualizado em: 13.29 BST

Author: fauna.vet.br Subject: como faço para apostar no pixbet Keywords: como faço para apostar no pixbet Update: 2024/6/28 4:22:08